**SNS Control Systems**

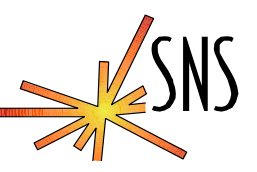

## **Using VMware to manage EPICS SoftIOCs**

*Greg S. Lawson*

ICS – Software Engineering Group **<sup>1</sup>**

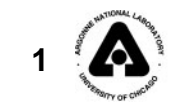

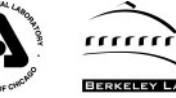

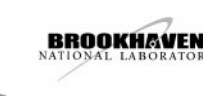

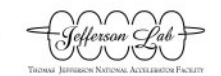

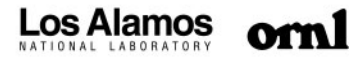

**October 24-27, 2006**

# **OUTLINE**

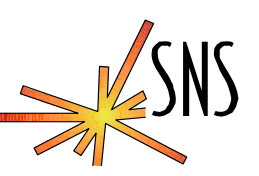

- ¾ **Introduction**
- ¾ **EPICS SoftIOC Examples?**
- ¾ **What do we use them for?**
- ¾ **Are they Important?**
- ¾ **How do we manage them now?**
- ¾ **How do we plan to manage them?**
- ¾ **Conclusion and Future Plans**

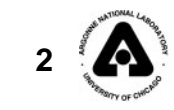

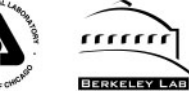

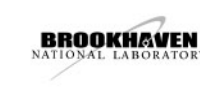

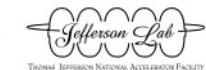

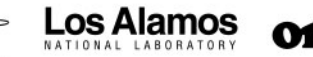

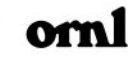

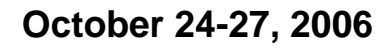

# **Introduction**

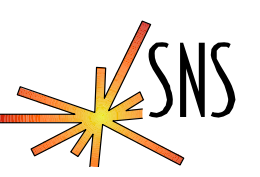

- ¾ **The SNS began using SoftIOCs to keep track of VME based ioc health nearly 4 years ago.**
- ¾ **Today, we have over 45 SoftIOCs online, with more added almost each day.**
- ¾ **We now require near 100 percent reliability from more than a few SoftIOCs.**
- ¾ **Management of SoftIOCs has become very important, and much more difficult.**

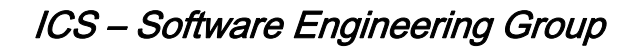

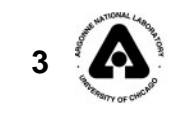

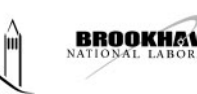

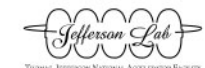

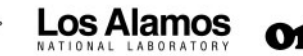

## **Example Control System SoftIOCs**

- $\blacktriangleright$ **ics-ioc-linux-pps-bypass\_startup.cmd**
- $\blacktriangleright$ **ics-tim-ioc-linux-lmt\_startup.cmd**
- $\blacktriangleright$ **ics-ioc-linux-eng-scores\_startup.cmd**
- ¾**ics-mps-ioc-linux1-st.cmd**

**PCaPAC Workshop** 

- $\blacktriangleright$ **ics-diag-ioc-linux1\_st.cmd**
- $\blacktriangleright$ **pps-ioc-lxalrm-all\_startup.cmd**
- $\blacktriangleright$ **cryo-ics-ioc-linux1\_st.cmd**
- ¾**cryo-ics-ioc-linux-jtoff\_st.cmd**
- $\blacktriangleright$ **cryo-ics-ioc-linux-pumpdown\_st.cmd**
- $\blacktriangleright$ **cryo-ics-ioc-linux-heater\_startup\_dev.cmd**
- ¾**cryo-ics-ioc-linux-sclalrm\_st.cmd**
- $\blacktriangleright$ **cryo-ics-ioc-linux-chlalrm\_st.cmd**

ICS – Software Engineering Group **<sup>4</sup>**

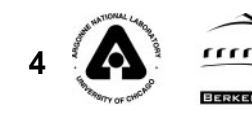

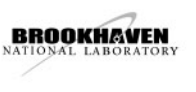

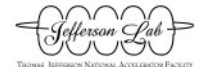

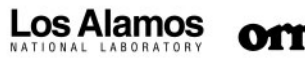

### **Sample SoftIOC Application**

**PCaPAC Workshop** 

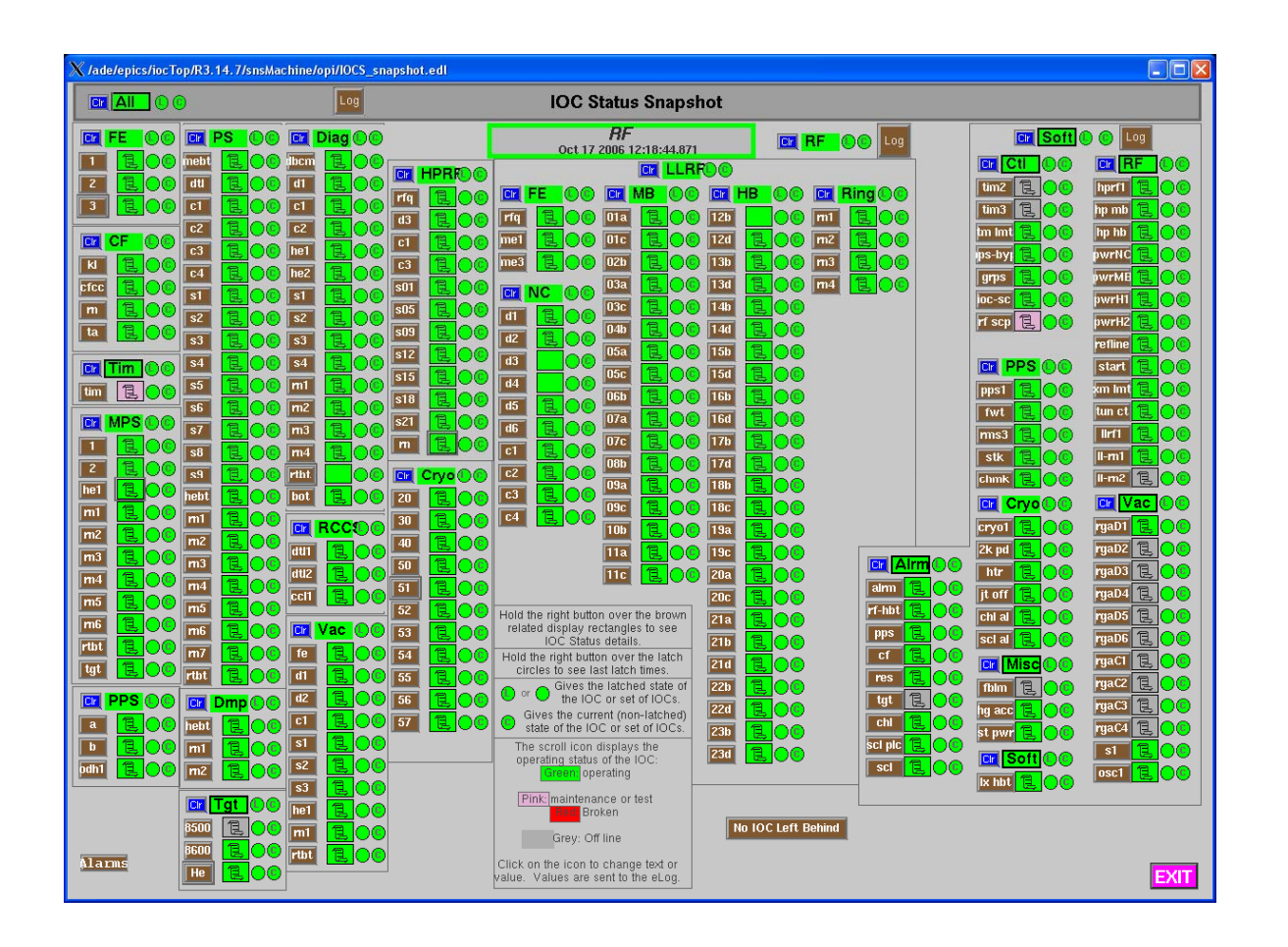

ICS – Software Engineering Group

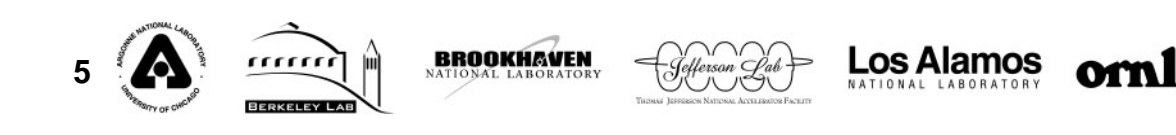

**How we currently manage our SoftIOCs.**

#### ¾ **Server seperation by subsystem**

- ¾ **Accelerator SoftIOC server**
- ¾ **CRYO SoftIOC server**
- ¾ **RF SoftIOC server**
- ¾ **Custom front end for IOC Console**
	- ¾ **Procserv**

**PCaPAC Workshon** 

¾ **tcpip port based telnet server emulation written by David Thompson**

- ¾ **Port Management by the seat of our pants.**
- ¾ **Unix init.d for restart at boot.**

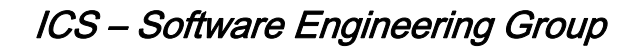

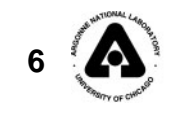

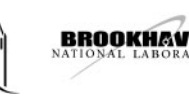

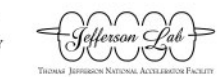

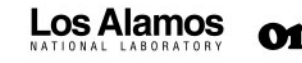

## **Some issues with current management**

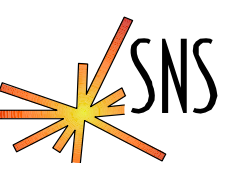

#### ¾ **Engineer's sometimes don't ask before they add new SoftIOCs.**

¾ **We get port duplicates.**

**PCaPAC Workshon** 

- ¾ **Server reboot won't autostart SoftIOCs.**
- ¾ **Resources on servers are abused.**

#### ¾ **It is difficult to do maintenance on our servers.**

- ¾ **Users don't want to stop their SoftIOCs.**
- ¾ **We can't easily transfer a SoftIOC from one server to another.**

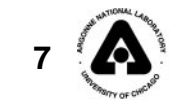

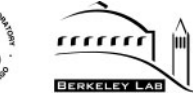

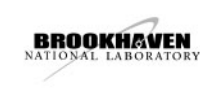

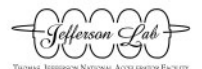

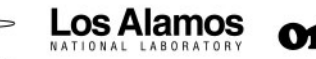

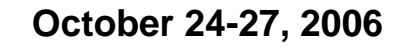

# **Our solution for the near future is VMware.**

¾ **What is VMware?**

- ¾ **How much does it cost?**
- ¾ **How does it work?**
- ¾ **Is is reliable?**
- ¾ **Can I get support for it?**
- ¾ **Will it work for me? ………….**

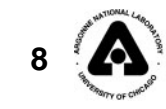

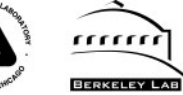

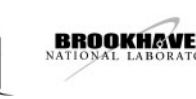

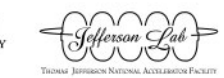

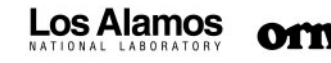

### **VMware basics**

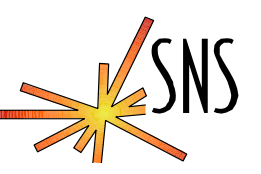

- ¾ **VMware is software that allows a single computer to host several "Virtual" machines.**
- ¾ **These virtual machines have virtual disks.**
- ¾ **They have virtual network adapters with virtual MAC addresses and virtual hostnames.**
- ¾ **They have the ability to host real applications.**
- ¾ **They behave the same as non-virtual hosts.**

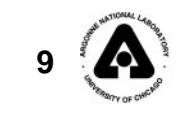

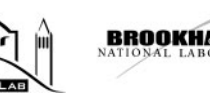

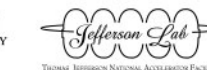

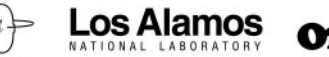

## **The Good Stuff**

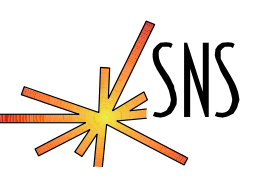

- ¾ **It is possible to make a "snapshot" of a virtual machine that has information about all process and resources associated with the virtual machine.**
- ¾ **Process IDs, and even network threads are preserved.**
- ¾ **This means it is possible to "MOVE" the virtual machine from one partition to another.**
- ¾ **This can be done very quickly. (seconds)**

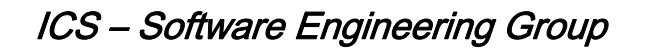

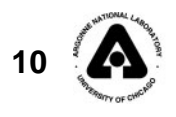

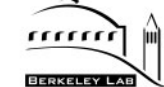

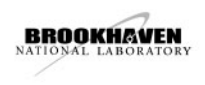

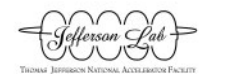

## **More Good Stuff…**

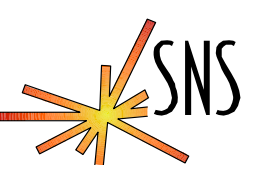

- ¾ **The virtual network information, mac, ip, hostname, will follow the partition.**
- ¾ **We can also move virtual machines between physical hosts!**

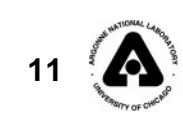

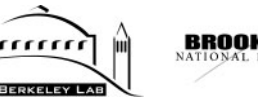

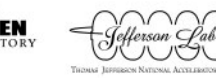

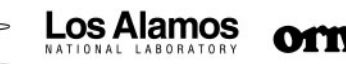

**October 24-27, 2006**

### **Example with a single host.**

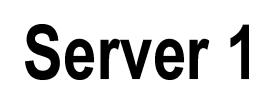

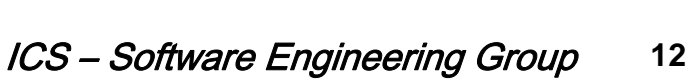

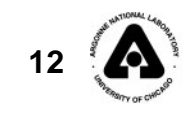

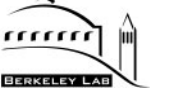

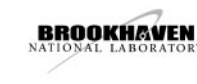

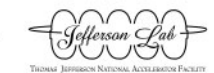

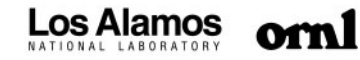

**October 24-27, 2006**

#### **Example with a single host.**

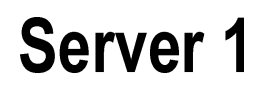

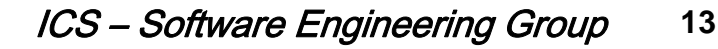

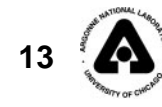

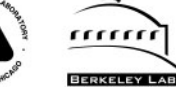

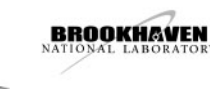

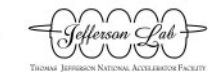

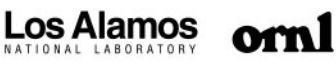

**October 24-27, 2006**

### **Example with a single host.**

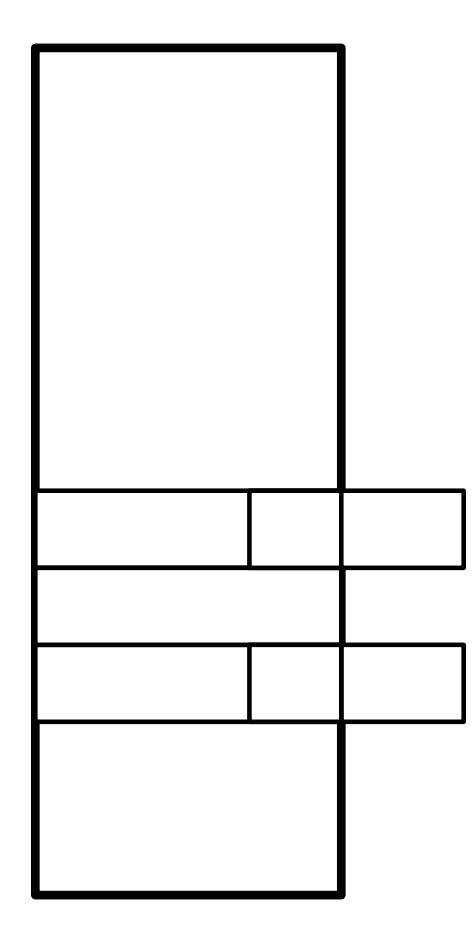

**Server 1** 

ICS – Software Engineering Group **<sup>14</sup>**

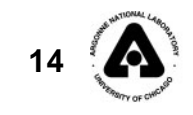

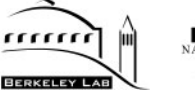

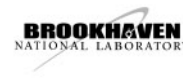

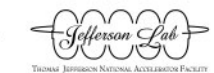

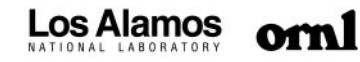

**October 24-27, 2006**

### **Example with multiple servers.**

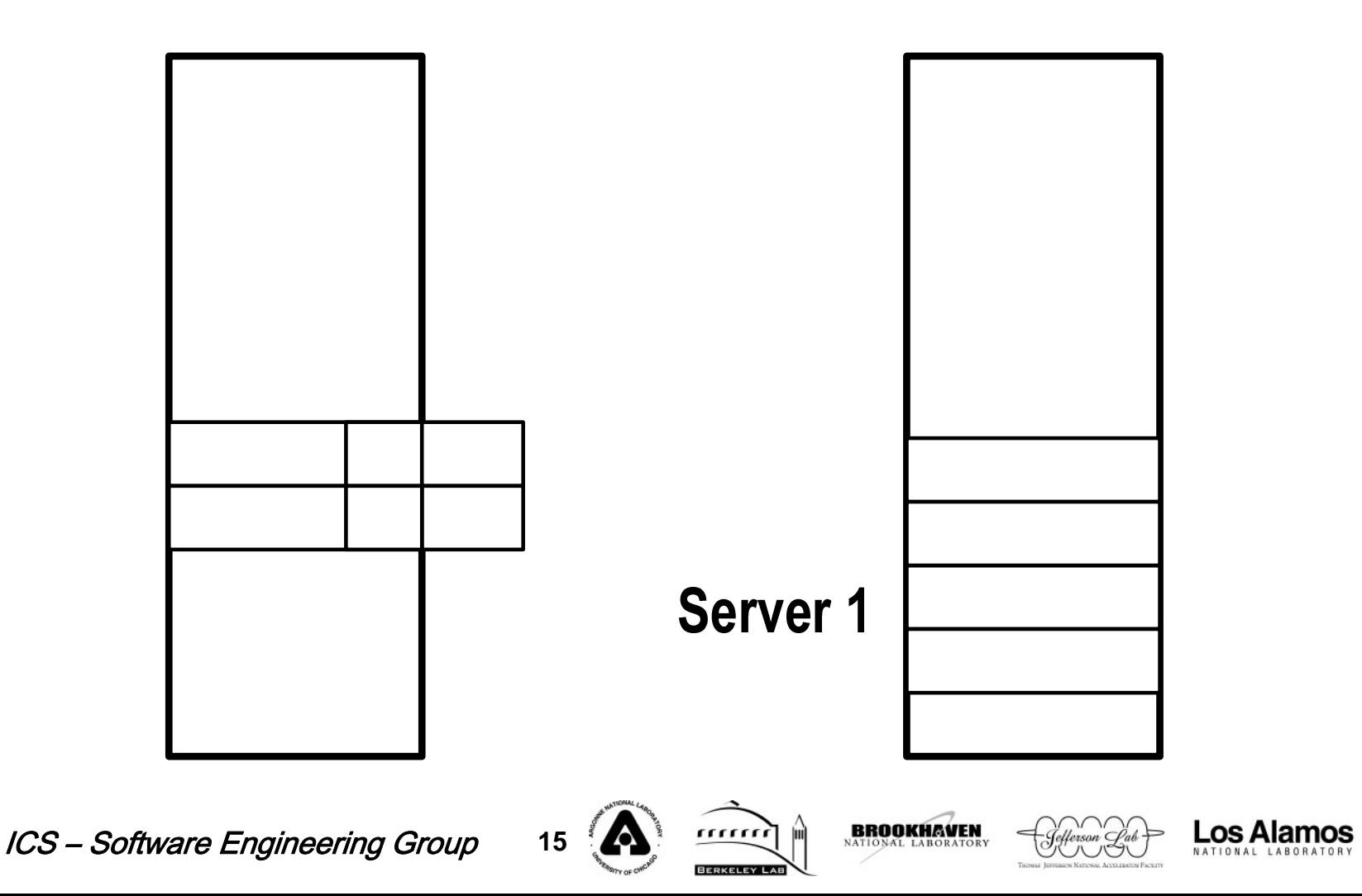

oml

**October 24-27, 2006**

### **Example with multiple servers.**

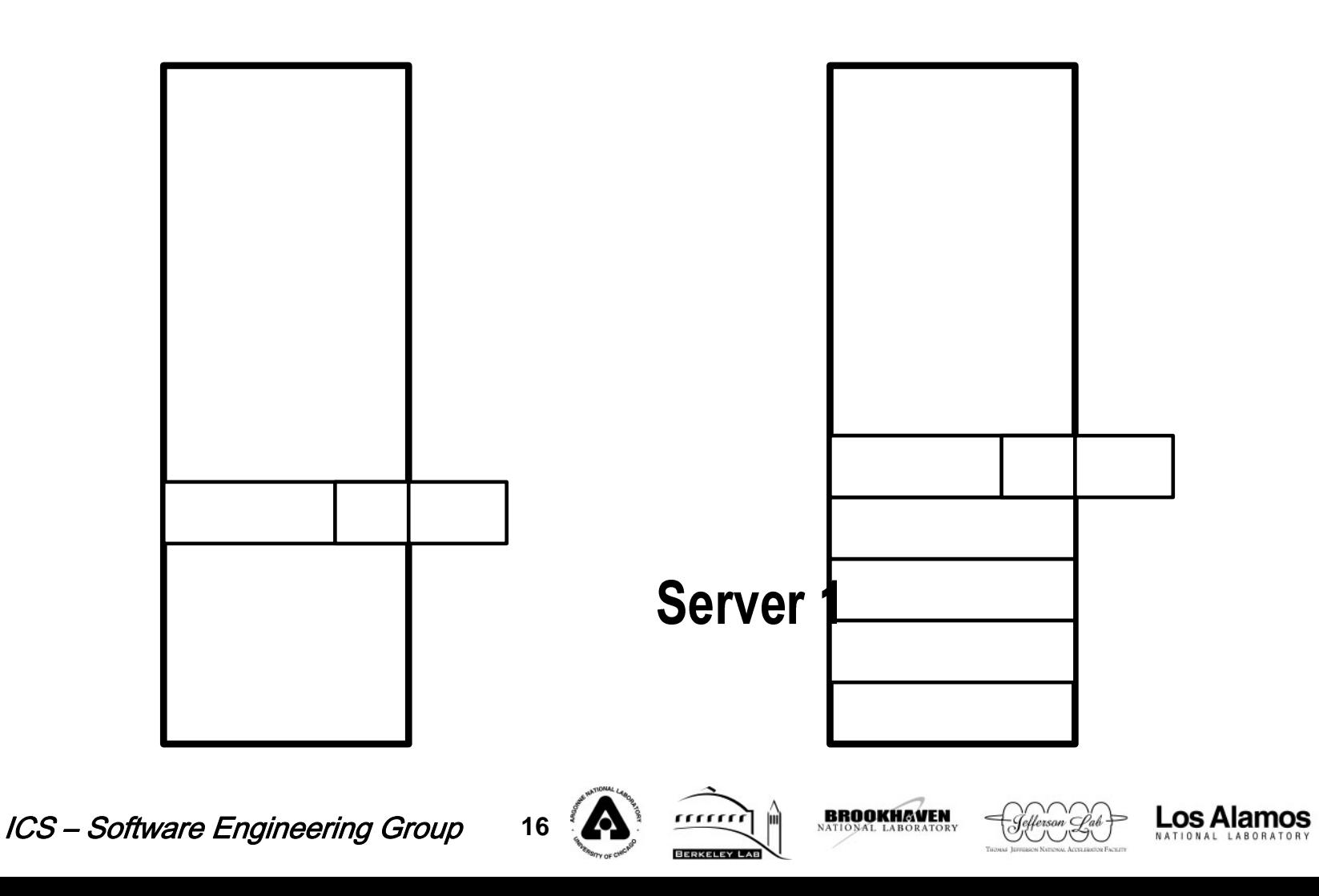

oml

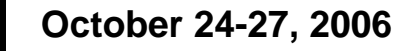

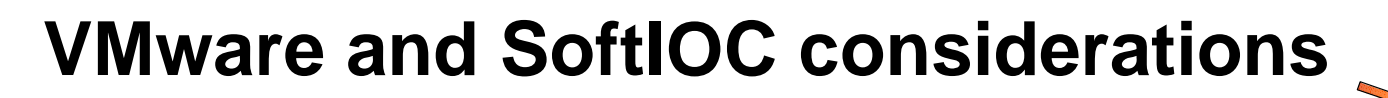

- ¾ **How will SoftIOCs be distributed?**
	- ¾ **How many SoftIOCs per VM?**
	- ¾ **One VM for each SoftIOC?**
- ¾ **How do we manage application availability?** ¾ **NFS, GFS, GPFS, SAN**
- ¾ **How do we attach to the ioc Console?**
	- ¾ **Custom Application?**
	- ¾ **Virtual serial port?**
	- ¾ **Screen?**

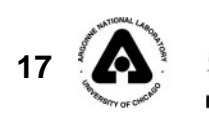

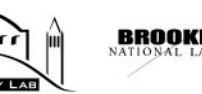

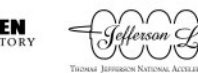

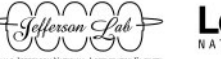

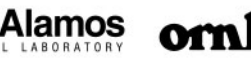

### **How much does it cost?**

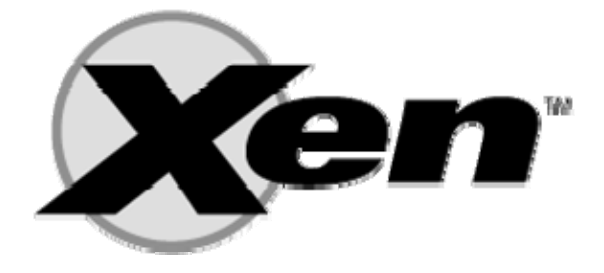

**PCaPAC Workshop** 

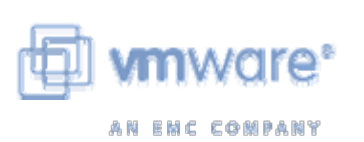

- $\blacktriangleright$  **Two primary sources for VMware.**
	- ¾ **Xen Virtual Machine Monitor**
		- ¾ **Free, but difficult to configure.**
		- ¾ **Getting better all the time.**
		- ¾ **If you have time and resource, this is the way to go.**
		- ¾ **http://www.cl.cam.ac.uk/research/srg/netos/xen/**
	- ¾ **VMware by EMC**
		- ¾ **GSX is free, but missing features.**
		- ¾ **ESX was about \$250 per server at last check.**
		- ¾ **Support is great.**
		- ¾ **If you need it NOW, this is the way to go.**
		- ¾ **http://www.vmware.com**

**ICS - Software Engineering Group** 

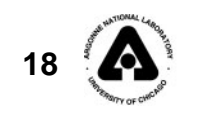

rrrrrr

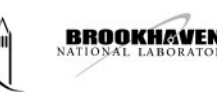

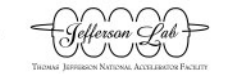

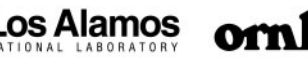

## **Conclusion**

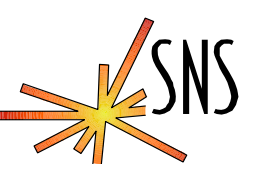

- ¾ **Virtual Machines make SoftIOC management easier.**
- ¾ **Virtual Machines make SoftIOCs more reliable.**
- ¾ **Virtual Machines are inexpensive.**
- ¾ **Possibilities are numerous for this technology.**
- ¾ **Remember, your mileage may vary….**

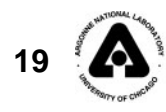

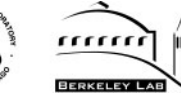

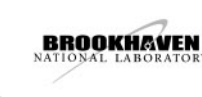

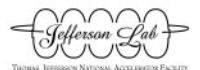

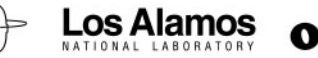

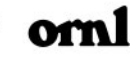